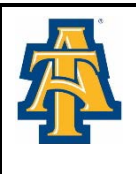

# **North Carolina A&T State University Office of Student Financial Aid 2016-2017**

## **Check List for Financial Aid Award**

Congratulations on receiving your financial aid award for 2016-2017. Your award is outlined on the enclosed award letter. The award letter is your copy to keep. Listed below are items that should be reviewed and completed to ensure a seamless process. These forms are located at <u><http://www.ncat.edu/admissions/financial-aid/forms/index.html></u> under [Forms and Publications.](http://www.ncat.edu/admissions/financial-aid/index.html) Please provide your Banner ID on all documents submitted to the Office of Student Financial Aid.

- If awarded a Federal Direct Student Loan, visit **[Aggie Access](https://ssbprod.ncat.edu/pls/NCATPROD/twbkwbis.P_GenMenu?name=homepage)** to accept or decline all or a portion of your student loan at **[https://ssbprod.ncat.edu.](https://ssbprod.ncat.edu/)**
- $\triangleright$  If you are a first time borrower of a Federal Direct Loan at NC A&T State University, complete the Entrance Counseling session and Master Promissory Note at **[www.studentloans.gov](http://www.studentloans.gov/)**. You **will not be able to** complete the Master Promissory Note until **after June 1**.
- Read **[Understanding your Award](http://www.ncat.edu/admissions/financial-aid/award-information.html)** at **[http://www.ncat.edu/admissions/financial-aid/award](http://www.ncat.edu/admissions/financial-aid/award-information.html)[information.html](http://www.ncat.edu/admissions/financial-aid/award-information.html)**.
- Review, complete and submit the **[Title IV Authorization Form](http://www.ncat.edu/divisions/business-and-finance/comptroller/treasurer/treas-assets/treas-off-forms/title-iv.pdf)** to the Treasurer's Office. The form is located at <http://www.ncat.edu/divisions/business-and-finance/comptroller/treasurer/treas-assets/treas-off-forms/title-iv.pdf> Please disregard if you have one on file.
- Complete the **[Direct Deposit Authorization Form](http://www.ncat.edu/divisions/business-and-finance/comptroller/treasurer/student-refunds/index.html)** and submit to the Treasurer's Office. The form is located at. [http://www.ncat.edu/divisions/business-and-finance/comptroller/treasurer/treas-assets/treas-off-forms/direct](http://www.ncat.edu/divisions/business-and-finance/comptroller/treasurer/treas-assets/treas-off-forms/direct-deposit.pdf)[deposit.pdf.](http://www.ncat.edu/divisions/business-and-finance/comptroller/treasurer/treas-assets/treas-off-forms/direct-deposit.pdf) Please disregard if you already have a Direct Deposit Form on file.
- Complete and submit the **[Student Release Authorization Form](http://www.ncat.edu/registrar-office/forms/student-release.pdf)** to the Registrar's Office at [http://www.ncat.edu/registrar-office/forms/student-release.pdf.](http://www.ncat.edu/registrar-office/forms/student-release.pdf) Please disregard if you already have a Release Authorization on file.

## **If you do not have sufficient funds to cover your cost to attend NC A&T State University, listed below are various options.**

## **PLUS (Parent) Loan for Dependent Students**

• Parent of a dependent students interested in applying for the Federal PLUS Loan may apply online at [www.studentloans.gov.](http://www.studentloans.gov/)

## **Alternative Loans**

• The **[Alternative Loan](https://choice.fastproducts.org/FastChoice/home/290500/1)** should be used as your last option and the website is located at https://choice.fastproducts.org/FastChoice/home/290500/1. This loan generally comes with a higher and/or variable interest rate.

## **Tuition Payment Plan**

• The University offers a payment plan for students and parents. Enrollment will begin in June. You may visit **[Tuition Payment Plan](http://www.ncat.edu/divisions/business-and-finance/comptroller/treasurer/pay-plans/index.html)** at [http://www.ncat.edu/divisions/business-and](http://www.ncat.edu/divisions/business-and-finance/comptroller/treasurer/pay-plans/index.html)[finance/comptroller/treasurer/pay-plans/index.html](http://www.ncat.edu/divisions/business-and-finance/comptroller/treasurer/pay-plans/index.html) for additional information.

## **NOTE:**

You should begin checking Aggie Access and your NCAT email regularly for any revisions to your award and important updates. Revised awards will not be mailed to students. You will receive an email notification to check Aggie Access to view updates.

If you are receiving a departmental scholarship and it is not listed on your award letter, you will be notified once any revision to your award is made. Students receiving any outside scholarship should submit a copy of the award letter to the Office of Student Financial Aid.

**E-Bills:** The University will provide billing statements electronically. (Paper bills are not mailed). Students and their assigned authorized bill payer will receive an email notification when a new billing statement is available online. Click **[E-](http://www.ncat.edu/divisions/business-and-finance/comptroller/treasurer/e-bill/index.html)[Bill](http://www.ncat.edu/divisions/business-and-finance/comptroller/treasurer/e-bill/index.html)** at **<http://www.ncat.edu/divisions/business-and-finance/comptroller/treasurer/e-bill/index.html>** for additional information about your bill.